## **Fortinet**

NSE4\_FGT-6.2 Exam

Fortinet NSE 4 - FortiOS 6.2 Exam

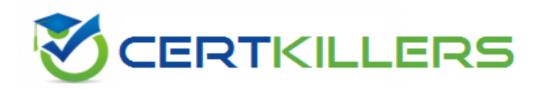

Thank you for Downloading NSE4 FGT-6.2 exam PDF Demo

You can Buy Latest NSE4\_FGT-6.2 Full Version Download

https://www.certkillers.net/Exam/NSE4\_FGT-6.2

## Version: 8.0

| Question: 1                                                                                                    |                                         |
|----------------------------------------------------------------------------------------------------|-----------------------------------------|
| Examine the FortiGate configuration:                                                                                                    |                                         |
| config user settings                                                                                                    |                                         |
| set auth-on-demand imp                                                                                                    | licitly                                 |
| end                                                                                                    |                                         |
| What will happen to unauthenticated users when an active authenticatio through policy without authentication?                                                                                                    | on policy is followed by a fall         |
| <ul><li>A. The user must log in again to authenticate.</li><li>B. The user will be denied access to resources without authentication.</li><li>C. The user will not be prompted for authentication.</li><li>D. User authentication happens at an interface level.</li></ul> |                                         |
|                                                                                                    | Answer: A                               |
| Explanation Explanation/Reference: Reference: <a href="https://kb.fortinet.com/kb/documentLink.do?externalID=FD4">https://kb.fortinet.com/kb/documentLink.do?externalID=FD4</a>                                                                                            |                                         |
| Question: 2                                                                                                    |                                         |
| Which downstream FortiGate VDOM is used to join the Security Fabric wlenabled on all FortiGate devices?                                                                                                    | hen split-task VDOM is                  |
| A. FG-traffic VDOM B. Root VDOM C. Customer VDOM D. Global VDOM                                                                                                    |                                         |
| _                                                                                                    | Answer: B                               |
| _                                                                                                    |                                         |
| Explanation Explanation/Reference:                                                                                                    |                                         |
| Reference: https://docs.fortinet.com/document/fortigate/6.2.0/new-fear                                                                                                    | tures/287377/split-task-                |
| vdom-support                                                                                                    | , , , , , , , , , , , , , , , , , , , , |
| Question: 3                                                                                                    |                                         |

In a high availability (HA) cluster operating in active-active mode, which of the following correctly describes the path taken by the SYN packet of an HTTP session that is offloaded to a secondary FortiGate?

- A. Client > primary FortiGate > secondary FortiGate > primary FortiGate > web server.
- B. Client > secondary FortiGate > web server.
- C. Clinet >secondary FortiGate> primary FortiGate> web server.
- D. Client> primary FortiGate> secondary FortiGate> web server.

#### Question: 4

Which statements about antivirus scanning mode are true? (Choose two.)

- A. In proxy-based inspection mode antivirus buffers the whole file for scarring before sending it to the client.
- B. In flow-based inspection mode, you can use the CLI to configure antivirus profiles to use protocol option profiles.
- C. In proxy-based inspection mode, if a virus is detected, a replacement message may not be displayed immediately.
- D. In quick scan mode, you can configure antivirus profiles to use any of the available signature data bases.

Answer: A, B

A: Buffers the whole file, packets sent to the client after scan finishes-

B: When the antivirus profile is operating in flow-based inspection mode, two scanning mode options are available: full scan mode and quick scan mode.(Normal extended, or extreme-depending on what is configured in the CLI).

#### **Question: 5**

The FSSO Collector Agent set to advanced access mode for the Windows Active Directory uses which of the following?

- A. LDAP convention
- B. NTLM convention
- C. Windows convention NetBios\Username
- D. RSSO convention

#### Question: 6

Which Statements about virtual domains (VDOMs) arc true? (Choose two.)

Answer: A

| <ul><li>A. Transparent mode and NAT/Route mode VDOMs cannot be combined.</li><li>B. Each VDOM can be configured with different system hostnames.</li><li>C. Different VLAN sub-interface of the same physical interface can be D. Each VDOM has its own routing table.</li></ul> |               |
|----------------------------------------------------------------------------------------------------|---------------|
|                                                                                                    | Answer: C,D   |
| Question: 7                                                                                                    |               |
| What FortiGate components are tested during the hardware test? (Ch                                                                                                    | oose three.)  |
| A. Administrative access B. HA heartbeat C. CPU D. Hard disk E. Network interfaces                                                                                                    |               |
|                                                                                                    | Answer: C,D,E |
| Question: 8                                                                                                    |               |
| A team manager has decided that while some members of the team is website, the majority of the team does not. Which configuration option to support this request?                                                                                                    | •             |
| A. Implement a web filter category override for the specified website B. Implement web filter authentication for the specified website C. Implement DNS filter for the specified website.                                                                                        |               |

Question: 9

Examine the exhibit, which shows the output of a web filtering real time debug.

**Answer: C** 

```
Local-FortiGate # diagnose debug application urlfilter -1

Local-FortiGate # msg="received a request /tmp/.wad_192_0_0.url.socket, addr_len =31: d=www.bing.com:80, id=29, vfname='root', vfid=0, profile='default', type=0, client=10.0.1.10, url_source=1, url="/"

Url matches local rating action=10(ftgd-block) wf-act=3(BLOCK) user="N/A" src=10.0.1.10 sport=63683 dst=2 04.79.197.200 dport=80 service="http" cat=26 cat_desc="Malicious Websites" hostn ame="www.bing.com" url="/"
```

Why is the site www.bing.com being blocked?

- A. The web site www.bing.com is categorized by FortiGuard as Malicious Websites.
- B. The user has not authenticated with the FortiGate yet.
- C. The web server IP address 204.79.197.200 is categorized by FortiGuard as Malicious Websites.
- D. The rating for the web site www.bing.com has been locally overridden to a category that is being blocked.

Answer: D

Question: 10

When using WPAD DNS method, which FQDN format do browsers use to query the DNS server?

A. srv\_proxy.<local-domain>/wpad.dat
B. srv\_tcp.wpad.<local-domain>
C. wpad.<local-domain>
D. proxy.<local-domain>.wpad

https://help.fortinet.com/fortiproxy/11/Content/Admin%20Guides/FPX-AdminGuide/600 Objects/607 Web-proxy-global.htm

#### Question: 11

You have tasked to design a new IPsec deployment with the following criteria:

- \* All satellite offices must connect to the two HQ sites.
- \* The satellite offices do not need to communicate directly with other satellite offices.
- \* Backup VPN is not required.
- \* The design should minimize the number of tunnels being configured.

Which topology should be used to satisfy all of the requirements?

- A. Partial mesh
- B. Hub-and-spoke
- C. Fully meshed
- D. Redundant

|                                                                            | Answer: B                      |
|----------------------------------------------------------------------------|--------------------------------|
| Question: 12                                                               |                                |
| What criteria does FortiGate use to look for a matching firewall politwo.) | cy to process traffic? (Choose |
| A. Services defined in the firewall policy.                                |                                |
| B. Incoming and outgoing interfaces                                        |                                |
| C. Highest to lowest priority defined in the firewall policy.              |                                |
| D. Lowest to highest policy ID number.                                     |                                |
|                                                                            | Answer: A,B                    |
|                                                                            |                                |
| Question: 13                                                               |                                |

You are configuring the root FortiGate to implement the security fabric. You are configuring port10 to communicate with a downstream FortiGate. View the default Edit Interface in the exhibit below:

| Edit Interface                                 |                                                      |
|------------------------------------------------|------------------------------------------------------|
| Interface Name<br>Alias<br>Link Status<br>Type | port10(00:0C:29:53:DE:D7)  Up ① Physical Interface   |
| Tags                                           |                                                      |
| Role 0                                         | Undefined                                            |
|                                                | ◆ Add Tag Category                                   |
| Address                                        |                                                      |
| Addressing mode                                | Manual DHCP One-Arm-Sniffer Dedicated to FortiSwitch |
| IP/Network Mask                                |                                                      |
| Administrative Acce                            | ess .                                                |
| IPv4 HTTPS                                     | ☐ HTTP                                               |
| □ CAPWAP                                       | SSH SNMP FTM                                         |
| RADIUS A                                       | ccounting                                            |
| ■ DHCP Server                                  |                                                      |
| letworked Devices                              |                                                      |
| Device Detection ③                             |                                                      |
|                                                |                                                      |
|                                                | OK Cancel                                            |

When configuring the root FortiGate to communicate with a downstream FortiGate, which settings are required to be configured? (Choose two.)

- A. Device detection enabled.
- B. B. Administrative Access: FortiTelemetry.
- C. IP/Network Mask.
- D. Role: Security Fabric.

Answer: B,C

### Thank You for trying NSE4\_FGT-6.2 PDF Demo

To Buy Latest NSE4\_FGT-6.2 Full Version Download visit link below

https://www.certkillers.net/Exam/NSE4 FGT-6.2

# Start Your NSE4\_FGT-6.2 Preparation

[Limited Time Offer] Use Coupon "CKNET" for Further discount on your purchase. Test your NSE4\_FGT-6.2 preparation with actual exam questions.